证券代码:830843 证券简称:沃迪智能 主办券商:兴业证券

# 上海沃迪智能装备股份有限公司

# 关于召开 2022 年第二次临时股东大会通知公告

本公司及董事会全体成员保证公告内容的真实、准确和完整,没有虚假记载、 误导性陈述或者重大遗漏,并对其内容的真实性、准确性和完整性承担个别及连 带法律责任。

## 一、会议召开基本情况

(一)股东大会届次

本次会议为 2022 年第二次临时股东大会。

(二)召集人

本次股东大会的召集人为董事会。

(三)会议召开的合法性、合规性

本次股东大会的召集、召开、议案审议程序等方面均符合相关法律法规和公 司章程的要求。

(四)会议召开方式

本次会议召开方式为:

√现场投票 □网络投票 □其他方式投票

本次会议采用现场投票方式召开。

(五)会议召开日期和时间

1、现场会议召开时间:2022 年 7 月 29 日 14:00。

(六)出席对象

1. 股权登记日持有公司股份的股东。

股权登记日下午收市时在中国结算登记在册的公司全体股东(具体情况详见 下表)均有权出席股东大会(在股权登记日买入证券的投资者享有此权利,在股 权登记日卖出证券的投资者不享有此权利),股东可以书面形式委托代理人出席

会议、参加表决,该股东代理人不必是本公司股东。其中,不包含优先股股东, 不包含表决权恢复的优先股股东。

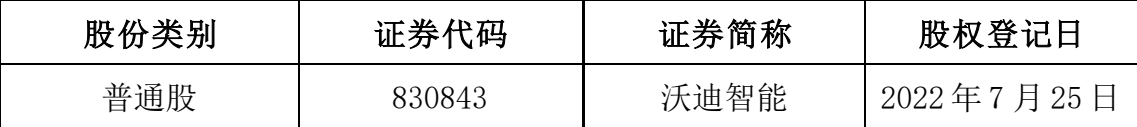

2. 本公司董事、监事、高级管理人员及信息披露事务负责人。

(七)会议地点

上海市亭卫公路 5899 号 10 号会议室

### 二、会议审议事项

(一)审议《公司出售无形资产》

详见公司于 2022 年 7 月 4 日在全国中小企业股份转让系统指定信息披露平 台(www.neeq.com.cn)发布的《出售资产暨关联交易的公告》(公告编号:  $2022 - 017$ )。

(二)审议《公司出售参股子公司股权》

详见公司于 2022 年 7 月 4 日在全国中小企业股份转让系统指定信息披露平 台(www.neeq.com.cn)发布的《出售资产暨关联交易的公告》(公告编号: 2022-017)。

上述议案不存在特别决议议案;

上述议案不存在累积投票议案;

上述议案不存在对中小投资者单独计票议案;

上述议案存在关联股东回避表决议案,议案序号为(一)(二);

上述议案不存在优先股股东参与表决的议案;

上述议案不存在审议公开发行股票并在北交所上市的议案。

#### 三、会议登记方法

(一)登记方式

符合上述条件的法人股东凭单位营业执照复印件、股票账户卡、持股凭证、 法定代表人授权委托书和出席人身份证办理登记手续;符合上述条件的自然人股 东持个人股票账户卡、持股凭证、身份证办理登记手续;受托代理人持委托人股 票账户卡、持股凭证、授权委托书、身份证办理登记手续。股东可以信函、邮件、 传真及上门方式登记,公司不接受电话方式登记。

(二)登记时间:2022 年 7 月 26 日 9:00-11:00

(三)登记地点:上海市金山区亭卫公路 5899 号董事会办公室

## 四、其他

(一)会议联系方式:联系人:董事会秘书 钱诚 电话:(021)37901188 电子 邮箱:sob@triowin.com 通讯地址:上海市金山区亭卫公路 5899 号 (二)会议费用:参加会议股东食宿、交通等费用自理

### 五、备查文件目录

《上海沃迪智能装备股份有限公司第四届董事会第十三次会议决议》

上海沃迪智能装备股份有限公司董事会

2022 年 7 月 4 日